# Intro to Rust Lang CRATES, CLOSURE, and Iterators

1

 $\mathcal{A}$ 

Benjamin Owad, David Rudo, and Connor Tsui

(oh my)

# Today: Crates, Closures, and Iterators

- Crate Highlights
- Closures
- Iterators
- Loops vs. Iterators

## Crate Highlights

# **rand**

The standard library includes many things... but a random number generator isn't one of them\*.

Here's an example of using the rand crate:

```
use rand::prelude::*;
let mut rng = rand::thread_rng();
let y: f64 = rng.get(); // generates a float between 0 and 1
let mut nums: Vec< i32 = (1.100).collect();
nums.shuffle(&mut rng);
```
#### **rand**

```
use rand::prelude::*;
let mut rng = rand::thread_rng();
let y: f64 = rng.get(); // generates a float between 0 and 1
let mut nums: Vec< i32 = (1.100).collect();
nums.shuffle(&mut rng);
```
- rand is the de facto crate for:  $\bullet$ 
	- Generating random numbers
	- Creating probabilistic distributions
	- Providing randomness related algorithms (like vector shuffling)

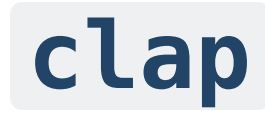

Often, we want our binary to take in command line arguments.

A very popular argument parser used in Rust programs is clap .

```
use clap::Parser;
#[derive(Parser, Debug)]
#[command(version, about, long_about = None)]
struct Args {
    #[arg(short, long)]
    name: String, // Name of the person to greet
    #[arg(short, long, default_value_t = 1)]
    count: u8, // Number of times to greet
}
```
Makes use of Rust's macro system to generate boilerplate code for us!

# **clap**

Here's how you would use a clap struct called Args :

```
use clap::Parser;
// \leftarrow - \text{snip} \leftarrowstruct Args {
    // \leftarrow - \sinip \leftarrow}
fn main() {
     let args = Args:parse(); // get-opt could never
     for \_ in 0..args.count {
          println!("Hello {}!"
, args.name)
     }
}
```
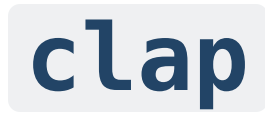

If we run the binary called demo :

```
$ demo --help
A simple to use, efficient, and full-featured Command Line Argument Parser
Usage: demo [EXE] [OPTIONS] --name <NAME>
Options:
 -n, --name <NAME> Name of the person to greet
 -c, --count <COUNT> Number of times to greet [default: 1]
 -h, --help Print help
 -V, --version Print version
$ demo --name Me
Hello Me!
```
• Note that clap is not the only 3rd-party crate option!

# **anyhow**

Have code that can throw multiple error types that you wish was one? Use this!

```
use anyhow::Result;
fn get_cluster_info() -> Result<ClusterMap> {
    let config = std::fs::read_to_string("cluster.json")?;
    let map: ClusterMap = serde_json::from_str(&config)?;
    Ok(map)
}
```
- Both lines return different error types, but anyhow allows us to return both!
- Makes errors more dynamic and ergonomic

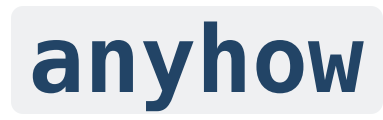

Another example:

```
use anyhow::{Context, Result};
fn main() \rightarrow Result<()> {
    // \leftarrow - \sinip \leftarrowit.detach().context("Failed to detach the important thing")?;
    let content = std::fs::read(path)
         .with_context(|| format!("Failed to read instrs from {}"
, path))?;
}
```
Other anyhow features include:

- Downcasting to the original error types
- Attaching custom context / error messages
- More expressive custom errors

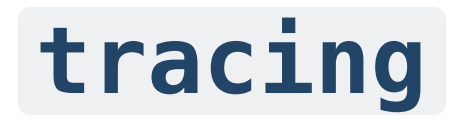

Framework for instrumenting Rust programs

- Collects structured, event-based diagnostic information
- First class support for async programs
- Manages execution through periods of computation known as spans
- Provides distinction of program events in terms of severity and custom messages
- Extremely flexible for reformatting/changing

**flamegraph** 

Rust powered flamegraph generator with Cargo support!

With a bit of setup, you can generate this with cargo flamegraph

- Can support non-Rust projects too
- Relies on perf/dtrace

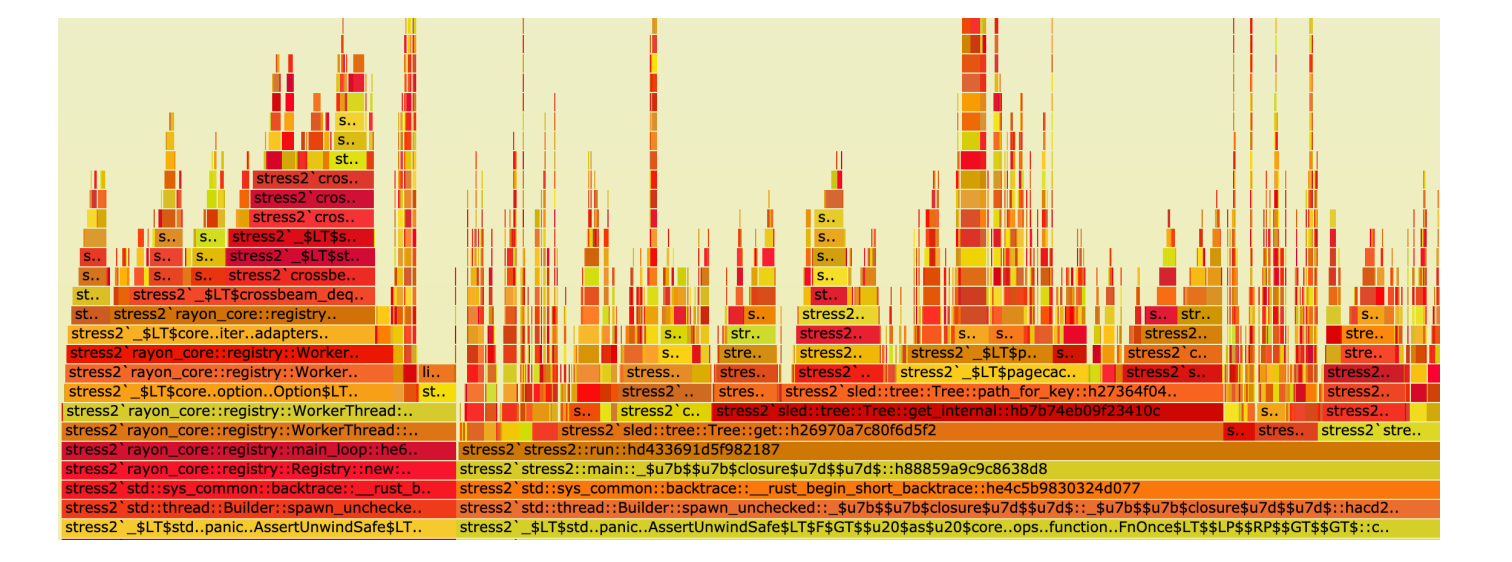

#### **Closures**

# What Is A Closure?

Closures are anonymous functions that can capture values from the scope in which they're defined.

- Known as lambdas in "lesser languages"
- You can save closures in a variable or pass as an argument to other functions

#### Closure Syntax

```
let annotated_closure = |num: u32| -> u32 {
    num
};
```
- This looks very similar to functions, but Rust is smarter than this
- Like normal variables, rust can derive closure type annotations from context!

#### Closures Simplified

```
fn add_one_v1 (x: u32) \rightarrow u32 \{ x + 1 \}let add_one_v2 = |x: u32| -> u32 { x + 1 };
let add_one_v3 = |x| \{ x + 1 \};
let add\_one_v4 = |x| x + 1;
```

```
let = add\_one_v3(3);let = add\_one_v4(4);
```
- v1 is the equivalent function
- We can remove type parameters in v3
	- $\circ$  This is similar to eliding the type parameter in let  $v = Vec$ : new()
- For  $v4$ , we can remove the  $\{ \}$  since the body is only one line

#### How about this?

let example\_closure = |x| x;

```
let s = example_closure(String::from("hello"));
let n = example_closure(5);
```
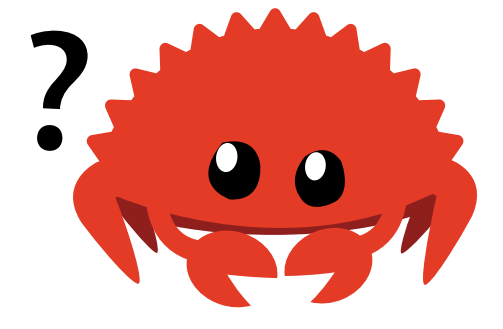

# Annotations Are Still Important

```
let example_closure = |x| x;
```

```
let s = example_closure(String::from("hello"));
let n = example_closure(5);
```

```
error[E0308]: mismatched types
\rightarrow src/main.rs:5:29
  |
5 | let n = example_closure(5);
                    -------- ^- help: try using a conversion method: `.to_string()`
  | | |
                             expected struct `String`, found integer
              arguments to this function are incorrect
  |
note: closure parameter defined here
--> src/main.rs:2:28
  |
2 | let example_closure = |x| x;\overline{\phantom{a}}
```
## So What Happened Here?

```
let example_closure = |x| x;
```

```
let s = example_closure(String::from("hello"));
let n = example closure(5);
```
- The first time we called example\_closure with a String
- Rust inferred the type of  $\times$  and the return type to be String
- Those types are now bound to the closure
	- example\_closure(5) will not type check  $\circlearrowright$

# Capturing References

Closures can capture values from their environment in three ways:

- Borrowing immutably
- Borrowing mutably
- Taking ownership
	- $\circ$  i.e. moving the value to the closure

# Immutable Borrowing in Closures

```
let list = vec:[1, 2, 3];
println!("Before defining closure: {:?}"
, list);
let only_borrows = || println!("From closure: {:?}"
, list);
println!("Before calling closure: {:?}"
, list);
only_borrows();
println!("After calling closure: {:?}"
, list);
```
- Note how once a closure is defined, it's invoked in the same manner as a function
- Because we can have many immutable borrows, Rust allows us to to print, even with the closure holding a reference

# Mutable Borrowing in Closures

```
let mut list = vec:[1, 2, 3];
println!("Before defining closure: {:?}"
, list);
```

```
let borrows_mutably = || list.push(7);
```

```
borrows_mutably();
println!("After calling closure: {:?}"
, list);
```
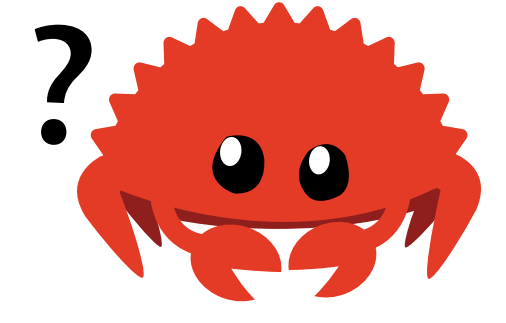

• This seems like it would work...

## Mutable Borrowing in Closures

```
error[E0596]: cannot borrow `borrows_mutably` as mutable, as it is not declared as mutable
 \rightarrow src/main.rs:7:5
  |
5 | let borrows_mutably = || list.push(7);
                                 ---- calling `borrows_mutably` requires mutable
                                       binding due to mutable borrow of `list`
67 | borrows mutably();
        | ^^^^^^^^^^^^^^^ cannot borrow as mutable
  |
help: consider changing this to be mutable
  |
5 | let mut borrows_mutably = || list.push(7);
            | +++
```
- Mutability must always be explicitly stated
- Rust only considers the invocation a borrow, not the definition

## Mutable Borrowing in Closures

```
let mut list = vec:[1, 2, 3];
println!("Before defining closure: {:?}"
, list);
```

```
let mut borrows_mutably = || list.push(7);
```

```
borrows_mutably();
println!("After calling closure: {:?}"
, list);
```
Before defining closure: [1, 2, 3] After calling closure: [1, 2, 3, 7]

- Note how we can't have a println! before invoking borrows\_mutably like before
- borrows\_mutably isn't called again, so Rust knows the borrowing has ended
	- This is why we can call println! after

# Giving Closures Ownership

```
let mystery = {
      let x = \text{rand}: \text{random}: := \text{val2}>();|y: u32| \rightarrow u32 \{ x + y \}}
;
```

```
println!("Mystery value is {}", mystery(5));
```

```
error[E0373]: closure may outlive the current block, but it borrows `x`,
 which is owned by the current block
 -
-
>
s
r
c
/
m
a
i
n.r
s:6:9 | 6 | |y: u32 | -> u32 { x + y }
   \wedge \wedge \wedge \wedge \wedge \wedge \wedge \wedge \wedge \wedge \wedge \wedge \wedge is borrowed here
   | | may outlive borrowed value x^*|| 4 | let mystery = \{\Lambda
\Lambda
\Lambda
\Lambda
\Lambda
\Lambdahelp: to force the closure to take ownership of `x`, use the `move` keyword
   | 6 | move |y: u32| \rightarrow u32 \{ x + y \}| ++++
```
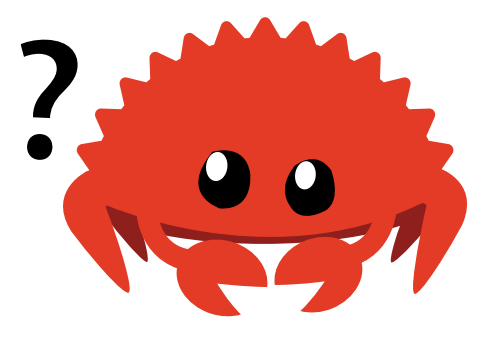

# Giving Closures Ownership

```
let mystery = {
    let x = rand::random::<u>u32</u>>();move |y: u32| \rightarrow u32 { x + y }
};
println!("Mystery value is {}"
, mystery(5));
```
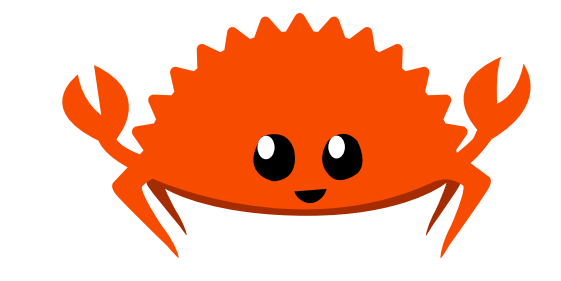

- We can tell a closure to own a value using the move keyword
- This is important for thread safety in Rust!

# Thread sneak peek

Let's briefly explore spawning a new thread with a closure.

```
fn main() {
    let list = vec:[1, 2, 3];println!("Before defining closure: {:?}"
, list);
    std::thread::spawn(move || println!("From thread: {:?}"
, list))
        .join()
        .unwrap();
}
```
- The println! technically only needs an immutable reference to list
- But what would happen if the parent thread dropped list before the child thread ran?
- Use after free!

# Handling Captured Values

- A closure body can do any of the following to a value:
	- Move a captured value out of the closure
	- Mutate a captured value
	- $\circ$  Neither of the above
- It could also have captured nothing to begin with!
- The properties a closure has determines its function trait

# The **Fn** traits

What do you mean, function trait???

- Rust has 3 special traits that define the kind of closure we want to use
- The 3 traits are:
	- FnOnce  $\circ$
	- FnMut  $\bigcirc$
	- $\bigcirc$ Fn

# The **Fn** traits

- FnOnce applies to closures that can be called once  $\bullet$ 
	- $\circ$  If a closure moves captured values out of its body, it can only be called once, thus it implements FnOnce
- FnMut applies to closures that might mutate the captured values  $\bullet$ 
	- These closures can be called more than once
- Fn applies to all other types of closures
	- Closures that don't move values out
	- Closures that don't mutate
	- Closures that don't capture anything

# Closure Traits Visualized

- Fn is also FnMut and FnOnce
- FnMut is also FnOnce

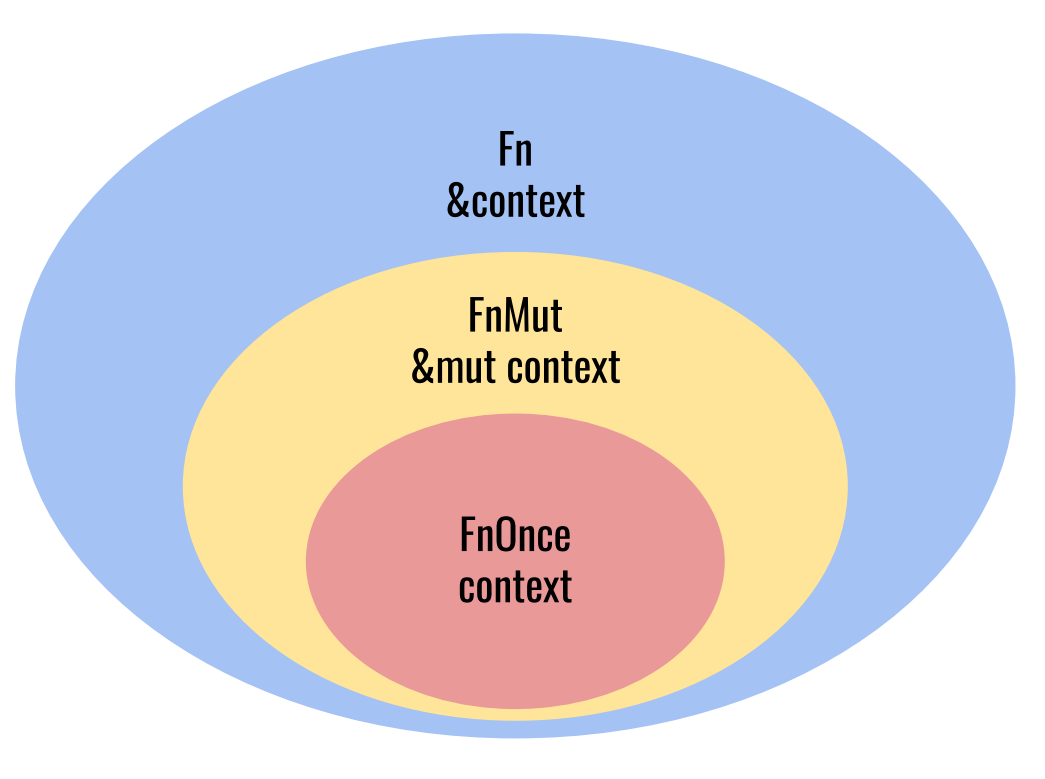

# **FnOnce**

Let's look at some examples of FnOnce .

```
let my\_str = String::from("x");
let consume_and_return = move || my_str;
```
- Recall that Rust will never implicitly clone my\_str
	- This closure consumes my\_str by giving ownership back to the caller
- Closures that can be called once implement FnOnce
- All closures implement this trait, since all closures can be called
- A closure that moves captured values out of its body will only implement Fn0nce, and not FnMut or Fn

# **unwrap\_or\_else**

Let's look at the definition of the unwrap\_or\_else method on Option<T>.

```
impl<T> Option<T> {
     pub fn unwrap_or_else<F>(self, f: F) -> T
    where
         F: FnOnce() \rightarrow T
     {
          match self {
               Some(x) \Rightarrow x,
              None \Rightarrow f(),
          }
     }
}
```
# **unwrap\_or\_else**

First let's observe the function definition.

```
pub fn unwrap_or_else<F>(self, f: F) -> T
where
     F: FnOnce() \rightarrow T
// \leftarrow - \sinip \leftarrow
```
- This method is generic over F
- F is the type of the closure we provide when calling unwrap or else
- F must be able to be called once, take no arguments, and return a T

# **unwrap\_or\_else**

Now let's observe the function body.

```
{
     match self {
           Some(x) \Rightarrow x,None \Rightarrow f(),
      }
}
```
- If the Option is Some, then extract the inner value
- Otherwise, call f once and return the value
- Note that f is not required to only be FnOnce here, it could be FnMut or Fn

# **FnMut**

Recall that FnMut applies to closures that might mutate the captured values.

```
let mut x: usize = 1;
let mut add_two_to_x = || x == 2;add_two_to_x();
```
- Note that this will not compile without the mut add\_two\_to\_x
	- mut signals that we are mutating our closure's environment

# **FnMut**

Another simple example:

```
let mut base = String::from("");
let mut build_string = |addition| base.push_str(addition);
build_string("Ferris is ");
build_string("happy!");
println!("{}"
, base);
```
Ferris is happy!

# **FnMut**

Just like in unwrap\_or\_else , we can pass a FnMut closure to a function.

```
fn do_twice<F>(mut func: F)
where
    F: FnMut(),
{
    func();
    func();
}
```
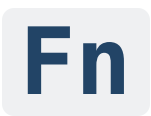

Finally, the Fn trait is a superset of FnOnce and FnMut .

```
let double = |x| \times * 2; // captures nothing
let mascot = String::from("Ferris");
let is mascot = |guess| mascot == guess; // mascot borrowed as immutable
let my sanity = ();
let cmu = move || {my_sanity;}; // captures sanity and never gives it back...
```
- Fn applies to closures that:
	- Don't move captured values out of their body
	- Don't mutate captured values
	- $\circ$  Don't capture anything from their environment
- Can be called more than once without mutating the environment

# **Fn**

```
fn reduce<F, T>(reducer: F, data: \&[T]) -> Option<T>
where
    F: Fn(T, T) \rightarrow T,
{
    // <-- snip -->
}
```
- We can specify the arguments and return types for Fn
- While this example is generic, we could've replaced T with a concrete type

# **fn** ?

Rust also has function pointers, denoted fn (instead of Fn ).

```
fn add_one(x: i32) -> i32 {
    x + 1}
fn do_twice(f: fn(i32) \rightarrow i32, arg: i32) \rightarrow i32 {
    f(arg) + f(arg)}
fn main() {
    let answer = do\_twice(add\_one, 5);
}
```
• fn is a type<sup>\*</sup> that implements all 3 closure traits Fn, FnMut, and Fn0nce

#### Recap: Closure Traits

- Fn, FnMut, FnOnce describe different groups of closures
	- You don't impl them, they apply to a closure automatically if appropriate
	- A single closure can implement one or multiple of these traits
- FnOnce call at least once, environment may be consumed  $\bullet$
- FnMut call multiple times, environment may change  $\bullet$
- Fn call multiple times, environment doesn't change

#### **Iterators**

• Sorry functional haters

# What is an Iterator?

- Iterators allow you to perform some task on a sequence of elements
- Iterators manage iterating over each item and determining termination
- Rust iterators are lazy
	- This means we don't pay a cost until we consume the iterator

# The **Iterator** Trait

All iterators must implement the Iterator trait:

```
pub trait Iterator {
 type Item;
  fn next(&mut self) -> Option<Self::Item>;
 // methods with default implementations elided
}
```
- Keep generating Some (item)
- When the Iterator is finished, None is returned

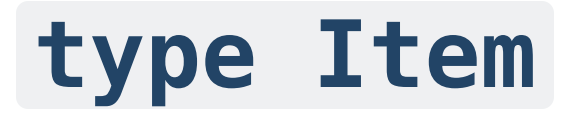

What's going on with the type Item?

```
pub trait Iterator {
  type Item;
  fn next(&mut self) -> Option<Self::Item>;
 // methods with default implementations elided
}
```
- This is an associated type
- To define Iterator you must define the Item you're iterating over
- Different from generic types!
	- $\circ$  There can only be one way to iterate over something

# Custom Iterator Example

Let's say we want to implement an iterator that generates the Fibonacci sequence.

```
struct Fibonacci {
  curr: u32,
  next: u32,
}
```
- First need to declare the struct that can implement Iterator
- We need to store two numbers to compute the next element

# Fibonacci Example

```
impl Iterator for Fibonacci {
    type Item = u32;
    // We use Self::Item in the return type, so we can change
    // the type without having to update the function signatures.
    fn next(&mut self) -> Option<Self::Item> {
        let current = self.curr;
        self.curr = self.next;
        self.next = current + self.next;
        // No endpoint to a Fibonacci sequence - `Some` is always returned.
        Some(current)
    }
}<br>}
```
• Notice Self:: Item is aliased to u32

## **Vec** Iterators

```
let v1 = vec.[1, 2, 3];let v1_iter = v1.iter();
for val in v1_iter {
    println!("Got: {}"
, val);
}
for val in v1 {
    println!("Got: {}"
, val);
}
```
- These do the same thing!
- We saw this code before in lecture 4
	- Except now we explicitly create the iterator that Rust did for us

# Iterating Explicitly

```
let v1 = vec.[1, 2, 3];
```

```
let mut v1_iter = v1.iter();
```

```
assert_eq!(v1_iter.next(), Some(&1));
assert_eq!(v1_iter.next(), Some(&2));
assert_eq!(v1_iter.next(), Some(&3));
assert_eq!(v1_iter.next(), None);
```
- Here we see how the required next function operates
- Notice how v1\_iter is mutable
	- When we call next() we've consumed that iterator element
	- The iterator's internal state has changed
	- $\circ$  Note that  $iter()$  provides immutable borrows to  $v1$  's elements

#### Iterators and Mutable Borrows

```
let mut vec = vec![1, 2, 3]; // Note we need vec to be mutable
let mut mutable_iter = vec.iter_mut();
while let Some(val) = mutable\_iter.next() { }*val += 1;}
println!("{:?}"
, vec);
```
[2, 3, 4]

- Before we saw that v1. iter() gave us references to elements
- We can use iter\_mut() for &mut

#### Iterators and Ownership

```
let mut vec = vec![1, 2, 3];
let owned_iter = vec.into_iter(); // vec is *consumed*for val in owned_iter {
    println!("{}"
, val);
}
// owned_iter is consumed
```
- To make an iterator that owns its values we have into\_iter()
- This is what consuming for loops do under the hood

## Consuming Iterators

```
let v1 = vec.[1, 2, 3];let v1_iter = v1.iter();
let total: i32 = v1_iter.sum(); // .sum() takes ownership of v1_iter
assert_eq!(total, 6);
```
- The standard library has many functions for iterators
- Some of these functions consume the iterator

# Other consuming functions

- collect(self) Coming soon
- fold(self, init: B, f: F)  $\bullet$
- count(self)

## Producing Iterators

```
let v1: Vec<sub>132</sub> = vec.[1, 2, 3];
```

```
v1.iter() .map(|x| x + 1);
```
This code seems fine...

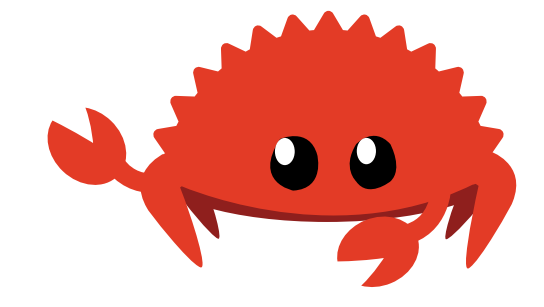

# Producing Iterators

```
warning: unused `Map` that must be used
 \rightarrow src/main.rs:4:5
  \vert4 | v1.iter().map(|x| x + 1);
                | ^^^^^^^^^^^^^^^^^^^^^^^^
  \vert= note: iterators are lazy and do nothing unless consumed
  = note: `#[warn(unused_must_use)]` on by default
warning: `iterators` (bin "iterators") generated 1 warning
    Finished dev [unoptimized + debuginfo] target(s) in 0.47s
     Running `target/debug/iterators`
```
- Zero-cost abstractions at work
- Rust won't make us pay for our iterator until we use it
	- $\circ$  It will compile and warn us of unused data

#### Producing Iterators

```
let v2: Vec-> = (1..4) .map(|x| x + 1).collect();
```

```
println!("{:?}"
, v2);
```
[2, 3, 4]

• We use collect() to tell Rust we're done modifying our iterator and want to convert our changes to a Vec

#### **Filter**

 $\vert$ 

```
fn filter_by(list : Vec<i32>, val : i32) -> Vec<i32> {
    list.into_iter().filter(|x| x == val).collect()
}
```

```
\rightarrow src/main.rs:2:35
```

```
\vert2 | list.into_iter().filter(|x| \times == val).collect()
```
 $\sim$  no implementation for `&i32 == i32`

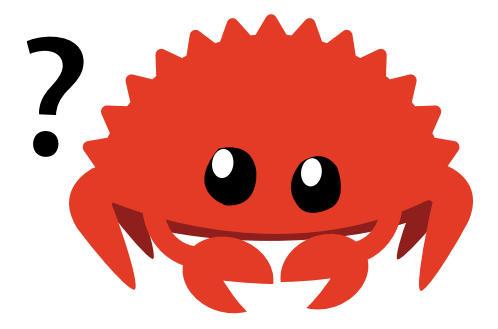

- Some iterator functions take a reference instead of ownership
- Note how our filter closure captures val for our filtering needs

## Filter

list.into\_iter().filter(|&x| x == val).collect()

or

list.into\_iter().filter( $|x|$   $*x$  == val).collect()

We either explicitly match on the reference or dereference

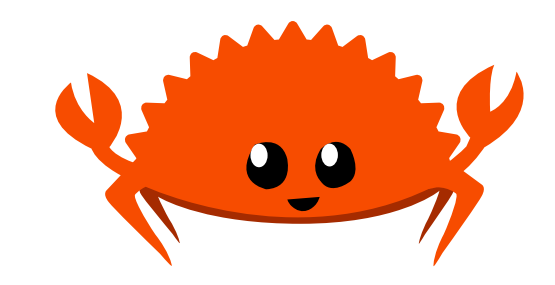

# Chaining It Together

```
let iter = (0..100).map(|x| x*x).skip(1).filter(|y| y % 3 == 0);
println!("{:?}"
, iter);
// Filter { iter: Skip { iter: Map { iter: 0..100 }, n: 2 } }
for x in iter.take(5) {
    print!("{},
"
, x); // 9, 36, 81, 144, 225,
}
```
- Read as: Print first 5 squares skipping 0 divisible by 3
- Note filter doesn't need a deref here for  $\frac{1}{6}$

# Iterator Recap

- Iterators is an extremely powerful structure in Rust
- View std library for more info on functions
- Rules regarding closures and ownership still apply
	- iter  $\circ$
	- iter\_mut  $\bigcirc$
	- into\_iter  $\bigcirc$
- Iterators are lazy
	- o Remember .collect() !

## Next Lecture: ISD

Instructors still debating

• Thanks for coming!

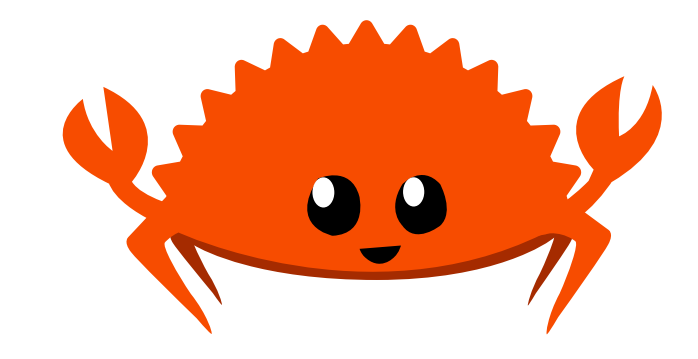